# **Unified CGroups**

Problem introduced with change from systemd 241 to 247. Main change is to drop CGroup V1 support and switch by default to unified CGroup V2.

- Previous v241 was built with -Ddefault-hierarchy=hybrid
- Current v247 is built with -Ddefault-hierarchy=unified

```
$ systemctl --version
systemd 247 (247.3-1~bpo10+1)
+PAM +AUDIT +SELINUX +IMA +APPARMOR +SMACK +SYSVINIT +UTMP +LIBCRYPTSETUP
+GCRYPT +GNUTLS +ACL +XZ +LZ4 +ZSTD +SECCOMP +BLKID +ELFUTILS +KMOD +IDN2 -
IDN +PCRE2 default-hierarchy=unified
```
Lots of issues are reported, and lots of containerization software needs to be upgraded:

- Docker (CGroup V2 supported since v20.10)
- kubernetes
- $\bullet$  LXC
- libpam cgfs cannot be used with pure unified systems

Resources:

- [systemd 233](https://lwn.net/Articles/716454/)
- [The current adoption status of cgroup v2 in containers](https://medium.com/nttlabs/cgroup-v2-596d035be4d7)
- [Unable to start an unprivileged container on fresh install of Fedora 31](https://github.com/lxc/lxc/issues/3221)
- [Fails to work with cgroupv2 / unified hierarchy #3183](https://github.com/lxc/lxc/issues/3183)

# **Workaround**

## **Switch systemd to hybrid hierarchy**

Add kernel boot commandline argument: systemd.unified cgroup hierarchy=0

```
echo 'GRUB_CMDLINE_LINUX_DEFAULT="$GRUB_CMDLINE_LINUX_DEFAULT
systemd.unified cgroup hierarchy=false"' > /etc/default/grub.d/cgroup.cfg
```
More info:

#### **systemd.unified\_cgroup\_hierarchy**

 $\circ$  When specified without an argument or with a true argument, enables the usage of unified cgroup hierarchy (a.k.a. cgroups-v2). When specified with a false argument, fall back to hybrid or full legacy cgroup hierarchy. If this option is not specified, the default behaviour is determined during compilation (the -Ddefault-hierarchy= meson option). If the kernel does not support unified cgroup hierarchy, the legacy hierarchy will be used even if this option is specified.

## **Delegate a cgroup in advance**

#### From:<https://linuxcontainers.org/lxc/getting-started/>

Running unprivileged containers as an unprivileged user only works if you delegate a cgroup in advance (the cgroup2 delegation model enforces this restriction, not liblxc). Use the following systemd command to delegate the cgroup:

```
systemd-run --unit=myshell --user --scope -p "Delegate=yes" lxc-start
<container-name>
```
From: <https://niziak.spox.org/wiki/> - **niziak.spox.org**

Permanent link: **[https://niziak.spox.org/wiki/linux:lxc:issues:unified\\_cgroups](https://niziak.spox.org/wiki/linux:lxc:issues:unified_cgroups)**

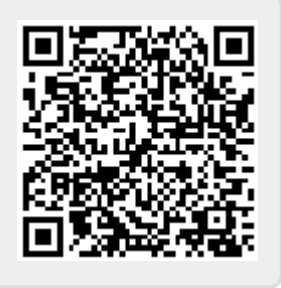

Last update: **2021/04/25 20:14**